# **Penerapan Metode AHP Untuk Pemilihan Paket Data Internet Pada Provider Tri**

**Santoso Setiawan<sup>1</sup> , Bambang Adiputra Ramadhan<sup>2</sup>**

1,2Universitas Nusa Mandiri e-mail: <sup>1</sup>santoso.sts@nusamandiri.ac.id, <sup>2</sup>bams\_ar@gmail.com

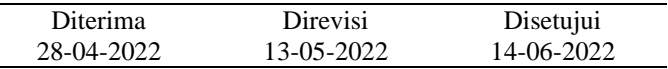

**Abstrak** - Smartphone menjadi barang terdekat yang sering dibawa oleh masyarakat. Saat ini sebagian besar waktu masyarakat digunakan untuk berinteraksi dengan smartphone. Agar smartphone bisa memberikan informasi dengan baik, pengguna wajib memiliki paket data internet di smartphone. Paket data internet atau yang sering disebut kuota internet telah menjadi kebutuhan primer bagi sebagian besar masyarakat. Bahkan, masyarakat yang sudah berlangganan jaringan Wi-Fi di rumah masih membutuhkan paket data internet agar smartphone tetap terkoneksi internet ketika beraktivitas di luar rumah. Di Indonesia, terdapat berbagai pilihan paket data internet dari berbagai macam provider penyedia layanan telekomunikasi yang dapat dibeli untuk menunjang aktivitas. Salah satu provider tersebut adalah Tri yang dikenal memiliki harga yang ekonomis dan memiliki jangkauan sinyal yang kuat dan stabil. Selain itu Tri juga memiliki beberapa paket data internet besar dengan harga yang terjangkau. Beragamnya pilihan paket data internet ini membuat konsumen dituntut jeli dalam memilih paket data internet yang tepat dan sesuai dengan kebutuhan. Perlu adanya suatu metode pendukung keputusan agar konsumen tidak salah dalam menentukan pemilihan paket data internet. *Analyitical Hierarchy Process* (AHP) merupakan solusi yang tepat untuk permasalahan ini, karena dalam penentuan keputusan memperhatikan faktor-faktor persepsi, preferensi, pengalaman dan intuisi.

Kata Kunci: Paket Data Internet, Analyitical Hierarchy Process, Konsumen

*Abstract - Smartphones are the closest items that are often carried by the community. Currently, most of the time people are used to interact with smartphones. In order for smartphones to provide good information, users are required to have an internet data package on their smartphone. Internet data packages or what are often called internet quotas have become a primary need for most people. In fact, people who have subscribed to a Wi-Fi network at home still need an internet data package to keep their smartphone connected to the internet when they are outside their home. In Indonesia, there are various choices of internet data packages from various telecommunication service providers that can be purchased to support activities. One of these providers is Tri, which is known to have economical prices and has a strong and stable signal range. In addition, Tri also has several large internet data packages at affordable prices. The variety of internet data package choices makes consumers demanded to be observant in choosing the right internet data package and according to their needs. There needs to be a decision support method so that consumers are not wrong in determining the selection of internet data packages. The Analytical Hierarchy Process (AHP) is the right solution for this problem, because in making decisions it takes into account the factors of perception, preference, experience and intuition.*

*Keywords: Internet Data Package, Analytical Hierarchy Process, Consumer*

# **PENDAHULUAN**

Di masa pandemi Covid-19, hampir seluruh kegiatan masyarakat kini dilakukan secara daring dari rumah baik itu bekerja, sekolah maupun berbelanja (Munawar et al., 2021), sehingga paket data internet sudah menjadi kebutuhan mendasar (Hamdani et al., 2020) bagi pengguna smartphone untuk mengakses internet. Dengan kebutuhan koneksi data internet tersebut, diperlukan kecerdasan dalam memilih layanan internet (Stephani Medyati et al., 2019). Diketahui, masing-masing operator

menawarkan paket internet dengan harga, batas cakupan, kecepatan dan kualitas jaringan yang beragam. Karenanya, setiap paket internet memiliki kelebihan dan kekurangan masing-masing (Korika et al., 2020).

Salah satu operator internet tersebut adalah Tri yang dikenal memiliki harga yang relatif lebih terjangkau, memiliki sinyal yang kuat dan stabil serta jangkauan yang lebih luas. Selain itu Tri juga memiliki beberapa paket data internet untuk 30 hari dengan harga ekonomis, seperti 45GB, Hot Sale 52GB, .Happy 52GB.

Proses pemilihan paket data internet ini merupakan permasalahan yang melibatkan banyak kriteria yang dinilai (Lestari et al., 2020), sehingga dalam penyelesaiannya diperlukan sebuah sistem pendukung keputusan (Safii et al., 2018) yang akan mempermudah pengambilan keputusan untuk memilih paket data internet, salah satunya yaitu metode AHP (*Analytical Hierarchy Process*) yang merupakan metode yang lebih tepat dalam menyederhanakan dan mempercepat proses pengambilan keputusan (Winarso & YAsir, 2019) dengan memecahkan persoalan tersebut ke dalam bagian-bagiannya.

### **METODE PENELITIAN**

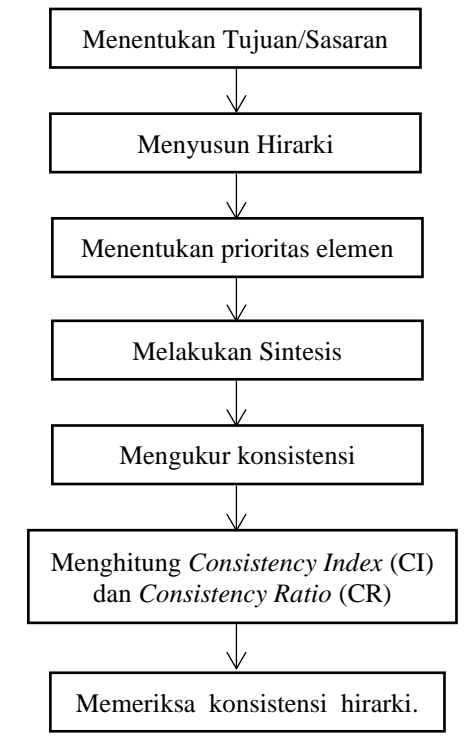

Sumber: Penelitian (2022)

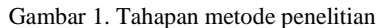

Berikut tahapan yang dilakukan dalam menerapkan metode AHP dalam pengambilan keputusan:

- 1. Mendefinisikan masalah dan menentukan tujuan yang diinginkan
- 2. Menyusun hirarki dari permasalahan pada penelitian (Irawan et al., 2019). Penyusunan hirarki adalah dengan menetapkan tujuan yang merupakan sasaran sistem secara keseluruhan pada level teratas.
- 3. Menentukan prioritas elemen
	- a. Langkah pertama dalam menentukan prioritas elemen adalah membuat perbandingan pasangan, yaitu membandingkan elemen secara berpasangan sesuai kriteria yang

diberikan (Yanto, 2021).

b. Matriks perbandingan berpasangan diisi menggunakan bilangan untuk merepresentasikan kepentingan relatif dari suatu elemen terhadap elemen yang lainnya (Martin et al., 2022).

4. Sintesis

Pertimbangan-pertimbangan terhadap perbandingan berpasangan disintesis untuk memperoleh keseluruhan prioritas (Azhar et al., 2018). Hal-hal yang dilakukan dalam langkah ini adalah:

- a. Menjumlahkan nilai-nilai dari setiap kolom pada matriks.
- b.Membagi setiap nilai dari kolom dengan total kolom yang bersangkutan untuk memperoleh normalisasi matriks.
- c. Menjumlahkan nilai-nilai dari setiap baris dan membaginya dengan jumlah elemen untuk mendapat nilai rata-rata.
- 5. Mengukur konsistensi dalam pembuatan keputusan (Metode et al., 2018), penting untuk mengetahui seberapa baik konsistensi yang ada karena kita tidak menginginkan keputusan berdasarkan pertimbangan dengan konsistensi yang rendah. Hal-hal yang dilakukan dalam langkah ini adalah:
	- a. Kalikan setiap nilai pada kolom pertama dengan prioritas relatif elemen pertama, nilai pada kolom kedua dengan prioritas relatif elemen kedua, dan seterusnya.
	- b. Jumlahkan setiap baris.
	- c. Hasil dari penjumlahan baris dibagi dengan banyaknya elemen yang ada, hasilnya disebut λ maks.
- 6. Hitung Consistency Index (CI) dengan rumus:  $CI = \frac{(\lambda max - n)}{n}$ −1 .......................................... (1) Dimana: n = banyaknya elemen
- 7. Hitung Rasio Konsistensi/Consistency Ratio (CR) dengan rumus:  $CR = \frac{CI}{IR}$  .................................................... (2) Dimana: CR = *Consistency Ratio* CI = *Consistency Index* IR = *Indeks Random Consistency*
- 8. Memeriksa konsistensi hirarki. Jika nilainya lebih dari 10%, maka penilaian data *judgement* harus diperbaiki (Syaputra & Budiman, 2021). Namun jika rasio konsistensi (CI/CR) kurang atau sama dengan 0,1, maka hasil perhitungan bisa dinyatakan benar (Larasati et al., 2020).

#### **HASIL DAN PEMBAHASAN**

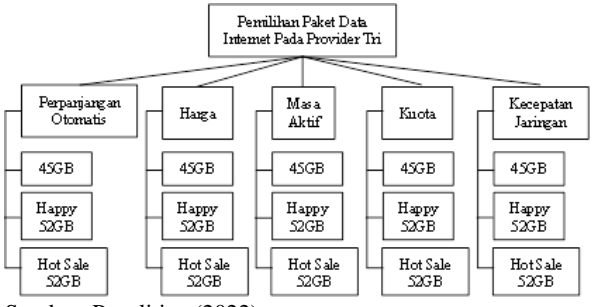

Sumber: Penelitian (2022)

Gambar 2. Struktur Hirarki dalam Pemilihan Paket Data Internet

Pada hirarki terdapat 4 kriteria, yaitu :

- 1. Perpanjangan Otomatis (A1)
- 2. Harga (A2)
- 3. Masa Aktif (A3)
- 4. Kuota (A4)
- 5. Kecepatan Jaringan (A5)

Pada hirarki terdapat 3 alternatif, yaitu : 45GB, Hot Sale 52GB, .Happy 52GB

## **Perhitungan Faktor Pembobotan Hirarki Untuk Semua Kriteria**

Tabel 1. Matriks Faktor Pembobotan Hirarki untuk Semua Kriteria

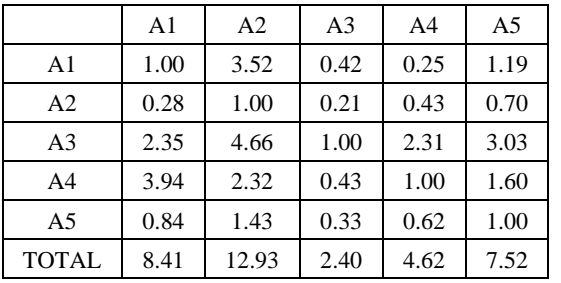

Sumber: Penelitian (2022)

Penjumlahan nilai kolom kriteria utama didapatkan berdasarkan dari hasil jawaban sebanyak 15 responden

Tabel 2. Matriks Faktor Pembobotan Hirarki untuk Semua Kriteria yang dinormalkan

|                | A <sub>1</sub> | A <sub>2</sub> | A <sub>3</sub> | A4   | A5   | Rata<br>rata |
|----------------|----------------|----------------|----------------|------|------|--------------|
| A <sub>1</sub> | 0.12           | 0.27           | 0.18           | 0.05 | 0.16 | 0.16         |
| A2             | 0.03           | 0.08           | 0.09           | 0.09 | 0.09 | 0.08         |
| A <sub>3</sub> | 0.28           | 0.36           | 0.42           | 0.50 | 0.40 | 0.39         |
| A <sub>4</sub> | 0.47           | 0.18           | 0.18           | 0.22 | 0.21 | 0.25         |
| A <sub>5</sub> | 0.10           | 0.11           | 0.14           | 0.14 | 0.13 | 0.12         |
| Eigen Vector   |                |                |                |      |      | 1.00         |

Sumber: Penelitian (2022)

Setelah didapat total dari tiap unsur, selanjutnya hitung bobot relatif yang dinormalkan dengan cara unsur-unsur tiap kolom dibagi dengan jumlah kolom yang bersangkutan. Selanjutnya menghitung nilai *eigen vector* yang dihasilkan dari rata-rata bobot relative untuk setiap baris.

Normalisasi di dapatkan berdasarkan hasil pembagian dari masing-masing kriteria dan mendapatkan nilai eigen vektor dari rata-rata masing-masing kriteria.

Nilai eigen maksimum (λ max) dapat dicari dengan cara menjumlahkan hasil perkalian jumlah kolom dengan vektor eigen. Maka nilai eigen maksimum yang dapat diperoleh yaitu

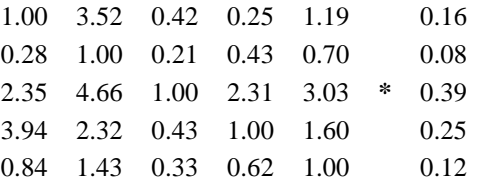

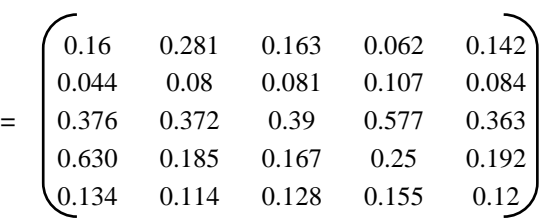

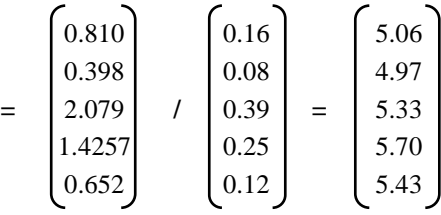

$$
\lambda \max = \frac{(5.06 + 4.97 + 5.33 + 5.70 + 5.43)}{5} = 5.30
$$
  
\n
$$
CI = \frac{(\lambda \max - n)}{n - 1} = \frac{(5.30 - 5)}{5 - 1} = 0.075
$$
  
\n
$$
CR = \frac{CI}{IR} = \frac{0.075}{1.12} = 0.067
$$

Karena CR < 0,100 berarti preferensi responden adalah konsisten.

# **Perhitungan Faktor Evaluasi untuk Kriteria Perpanjangan Otomatis**

Tabel 3. Matriks Faktor Evaluasi untuk Kriteria Perpanjangan Otomatis

| 45GB | <b>Hot Sale</b><br>52GB | Happy<br>52GB |
|------|-------------------------|---------------|
| 1.00 | 1.80                    | 1.65          |
| 0.56 | 1.00                    | 1.03          |
| 0.73 | 1.07                    | 1.00          |
| 2.28 | 3.87                    | 3.68          |
|      |                         |               |

Sumber: Penelitian (2022)

Penjumlahan nilai kolom kriteria utama didapatkan berdasarkan dari hasil jawaban sebanyak 15 responden.

Setelah didapat total dari tiap unsur, selanjutnya hitung bobot relatif yang dinormalkan dengan cara unsur-unsur tiap kolom dibagi dengan jumlah kolom dari 15 responden tersebut. Selanjutnya menghitung nilai eigen vector yang dihasilkan dari rata-rata bobot relatif untuk setiap baris. Hasilnya dapat diperoleh pada tabel berikut:

|                         | 45GB | <b>Hot Sale</b><br>52GB | Happy<br>52GB | Rata<br>rata |
|-------------------------|------|-------------------------|---------------|--------------|
| 45GB                    | 0.44 | 0.46                    | 0.45          | 0.45         |
| <b>Hot Sale</b><br>52GB | 0.24 | 0.26                    | 0.28          | 0.26         |
| Happy<br>52GB           | 0.32 | 0.28                    | 0.27          | 0.29         |
|                         |      |                         | Eigen Vector  | $1.00\,$     |

Tabel 4. Matriks Faktor Evaluasi untuk Kriteria Perpanjangan Otomatis yang dinormalkan

Sumber: Penelitian (2022)

Normalisasi di dapatkan berdasarkan hasil pembagian dari masing-masing kriteria dan mendapatkan nilai eigen vektor dari rata-rata masing-masing kriteria.

Selanjutnya nilai eigen vector dikalikan dengan matrik awal, menghasilkan nilai untuk tiap baris, yang selanjutnya setiap nilai dibagi kembali dengan nilai vector yang bersangkutan. Nilai ratarata dari hasil pembagian ini merupakan principal eigen vector maksimum (λ maks)

$$
\begin{pmatrix}\n1 & 1.8 & 1.65 \\
0.56 & 1 & 1.03 \\
0.73 & 1.07 & 1\n\end{pmatrix} * \begin{pmatrix}\n0.45 \\
0.26 \\
0.29\n\end{pmatrix} = \begin{pmatrix}\n0.45 & 0.46 & 0.87 \\
0.25 & 0.26 & 0.29 \\
0.32 & 0.27 & 0.29\n\end{pmatrix}
$$
\n
$$
\begin{pmatrix}\n1.39 \\
0.81 \\
0.89\n\end{pmatrix} / \begin{pmatrix}\n0.45 \\
0.26 \\
0.29\n\end{pmatrix} = \begin{pmatrix}\n3.10 \\
3.11 \\
3.09\n\end{pmatrix}
$$
\n
$$
\lambda \max = \frac{(3.10 + 3.11 + 3.09)}{3} = 3.10
$$
\n
$$
CI = \frac{(\lambda \max - n)}{n - 1} = \frac{(3.10 - 3)}{3 - 1} = 0.05
$$
\n
$$
CR = \frac{CI}{IR} = \frac{0.05}{0.58} = 0.09
$$

Karena CR < 0,100 berarti preferensi responden adalah konsisten

### **Perhitungan Faktor Evaluasi untuk Kriteria Harga**

Tabel 5. Matriks Faktor Evaluasi untuk Kriteria Harga

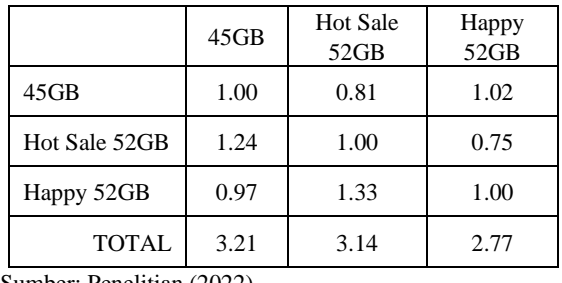

Sumber: Penelitian (2022)

Setelah didapat total dari tiap unsur, selanjutnya hitung bobot relatif yang dinormalkan dengan cara unsur-unsur tiap kolom dibagi dengan jumlah kolom yang bersangkutan. Selanjutnya menghitung nilai eigen vector yang dihasilkan dari rata-rata bobot relatif untuk setiap baris. Hasilnya dapat diperoleh pada tabel berikut:

Tabel 6. Matriks Faktor Evaluasi untuk Kriteria Harga yang dinormalkan

|                         | 45GB | <b>Hot Sale</b> | Happy | Rata- |
|-------------------------|------|-----------------|-------|-------|
|                         |      | 52GB            | 52GB  | rata  |
| 45GB                    | 0.31 | 0.26            | 0.37  | 0.31  |
| <b>Hot Sale</b><br>52GB | 0.39 | 0.32            | 0.27  | 0.32  |
| Happy<br>52GB           | 0.30 | 0.42            | 0.36  | 0.36  |
| Eigen Vector            |      |                 |       |       |

Sumber: Penelitian (2022)

Normalisasi di dapatkan berdasarkan hasil pembagian dari masing-masing kriteria dan mendapatkan nilai eigen vektor dari rata-rata masing-masing kriteria

$$
\begin{pmatrix}\n1 & 0.83 & 1.02 \\
1.2 & 1 & 0.75 \\
0.97 & 1.33 & 1\n\end{pmatrix} * \begin{pmatrix}\n0.32 \\
0.32 \\
0.36\n\end{pmatrix} = \begin{pmatrix}\n0.32 & 0.26 & 0.36 \\
0.38 & 0.32 & 0.27 \\
0.31 & 0.42 & 0.36\n\end{pmatrix}
$$
\n
$$
\begin{pmatrix}\n0.95 \\
0.97 \\
1.09\n\end{pmatrix} / \begin{pmatrix}\n0.31 \\
0.32 \\
0.36\n\end{pmatrix} = \begin{pmatrix}\n3.07 \\
3.04 \\
3.04\n\end{pmatrix}
$$
\n
$$
\lambda \max = \frac{(3.07 + 3.04 + 3.04)}{3} = 3.05
$$
\n
$$
CI = \frac{(\lambda \max - n)}{n - 1} = \frac{(3.05 - 3)}{3 - 1} = 0.02
$$
\n
$$
CR = \frac{CI}{IR} = \frac{0.02}{0.58} = 0.04
$$

Karena CR < 0,100 berarti preferensi responden adalah konsisten

# **Perhitungan Faktor Evaluasi untuk Kriteria Masa Aktif**

Tabel 7. Matriks Faktor Evaluasi untuk Kriteria Masa Aktif

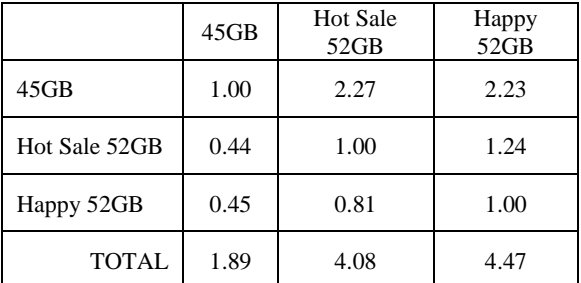

Sumber: Penelitian (2022)

Setelah didapat total dari tiap unsur, selanjutnya hitung bobot relatif yang dinormalkan dengan cara unsur-unsur tiap kolom dibagi dengan jumlah kolom yang bersangkutan. Selanjutnya menghitung nilai eigen vector yang

dihasilkan dari rata-rata bobot relatif untuk setiap baris. Hasilnya dapat diperoleh pada tabel berikut:

Tabel 8. Matriks Faktor Evaluasi untuk Kriteria Masa Aktif yang dinormalkan

|                         | 45GB | Hot Sale<br>52GB | Happy<br>52GB | Rata-<br>rata |
|-------------------------|------|------------------|---------------|---------------|
| 45GB                    | 0.53 | 0.56             | 0.50          | 0.53          |
| <b>Hot Sale</b><br>52GB | 0.23 | 0.25             | 0.28          | 0.25          |
| Happy<br>52GB           | 0.24 | 0.20             | 0.22          | 0.22          |
|                         | 1.00 |                  |               |               |

Sumber: Penelitian (2022)

Normalisasi di dapatkan berdasarkan hasil pembagian dari masing-masing kriteria dan mendapatkan nilai eigen vektor dari rata-rata masing-kriteria

$$
\begin{bmatrix} 1 & 2.27 & 2.23 \ 0.44 & 1 & 1.24 \ 0.45 & 0.8 & 1 \end{bmatrix} * \begin{bmatrix} 0.53 \ 0.25 \ 0.22 \end{bmatrix} = \begin{bmatrix} 0.53 & 0.56 & 0.49 \ 0.23 & 0.25 & 0.27 \ 0.23 & 0.2 & 0.22 \end{bmatrix}
$$

$$
\begin{bmatrix} 1.58 \ 0.75 \ 0.65 \end{bmatrix} / \begin{bmatrix} 0.53 \ 0.25 \ 0.22 \end{bmatrix} = \begin{bmatrix} 2.99 \ 3.02 \ 2.99 \end{bmatrix}
$$

$$
\lambda \max = \frac{(2.99 + 3.02 + 2.99)}{3} = 3.00
$$

$$
CI = \frac{(\lambda \max - n)}{n - 1} = \frac{(3.00 - 3)}{3 - 1} = 0.00
$$

$$
CR = \frac{CI}{IR} = \frac{0.00}{0.58} = 0.00
$$

Karena CR < 0,100 berarti preferensi responden adalah konsisten

#### **Perhitungan Faktor Evaluasi untuk Kriteria Kuota**

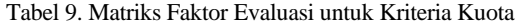

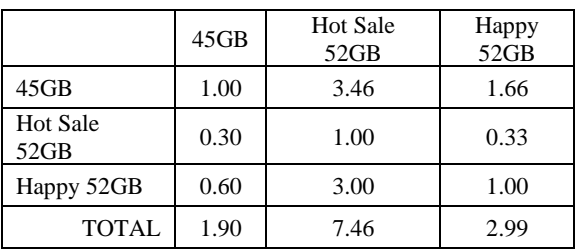

Sumber: Penelitian (2022)

Setelah didapat total dari tiap unsur, selanjutnya hitung bobot relatif yang dinormalkan dengan cara unsur-unsur tiap kolom dibagi dengan jumlah kolom yang bersangkutan. Selanjutnya menghitung nilai eigen vector yang dihasilkan dari rata-rata bobot relatif untuk setiap baris. Hasilnya dapat diperoleh pada tabel berikut:

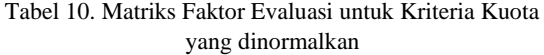

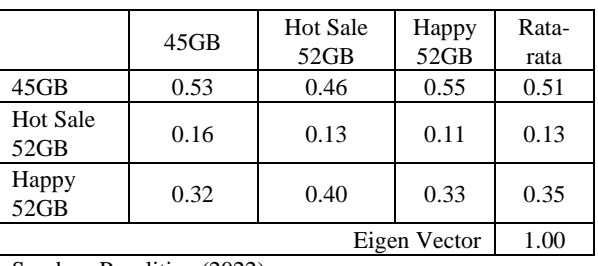

#### Sumber: Penelitian (2022)

Normalisasi di dapatkan berdasarkan hasil pembagian dari masing-masing kriteria dan mendapatkan nilai eigen vektor dari rata-rata masing-masing kriteria

$$
\begin{bmatrix} 1 & 3.46 & 1.66 \ 0.3 & 1 & 0.33 \ 0.6 & 3 & 1 \end{bmatrix} * \begin{bmatrix} 0.51 \ 0.13 \ 0.35 \end{bmatrix} = \begin{bmatrix} 0.51 & 0.44 & 0.58 \ 0.15 & 0.13 & 0.11 \ 0.30 & 0.39 & 0.35 \end{bmatrix}
$$

$$
\begin{bmatrix} 1.54 \ 0.39 \ 1.046 \end{bmatrix} / \begin{bmatrix} 0.51 \ 0.13 \ 0.35 \end{bmatrix} = \begin{bmatrix} 3.02 \ 3.06 \ 2.98 \end{bmatrix}
$$

$$
\lambda \max = \frac{(3.02 + 3.06 + 2.98)}{3} = 3.02
$$

$$
CI = \frac{(\lambda \max - n)}{n - 1} = \frac{(3.02 - 3)}{3 - 1} = 0.01
$$

$$
CR = \frac{CI}{IR} = \frac{0.01}{0.58} = 0.02
$$

Karena CR < 0,100 berarti preferensi responden adalah konsisten

# **Perhitungan Faktor Evaluasi untuk Kriteria Kecepatan Jaringan**

Tabel 11. Matriks Faktor Evaluasi untuk Kriteria Kecepatan Jaringan

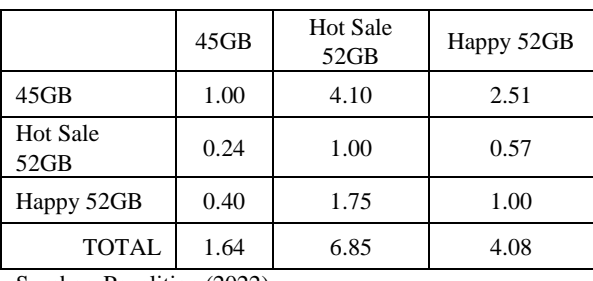

Sumber: Penelitian (2022)

Setelah didapat total dari tiap unsur, selanjutnya hitung bobot relatif yang dinormalkan dengan cara unsur-unsur tiap kolom dibagi kolom yang bersangkutan. Selanjutnya menghitung nilai eigen vector yang dihasilkan dari rata-rata bobot relatif untuk setiap baris. Hasilnya dapat diperoleh pada tabel berikut:

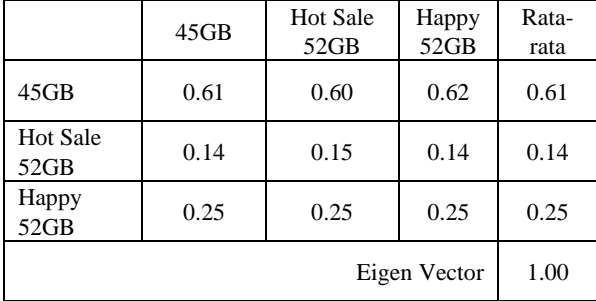

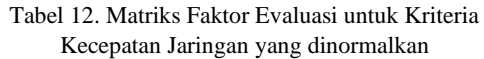

Sumber: Penelitian (2022)

Normalisasi di dapatkan berdasarkan hasil pembagian dari masing-masing kriteria dan mendapatkan nilai eigen vektor dari rata-rata masing-masing kriteria

$$
\begin{bmatrix}\n1 & 4.1 & 2.51 \\
0.24 & 1 & 0.57 \\
0.4 & 1.75 & 1\n\end{bmatrix} * \begin{bmatrix}\n0.61 \\
0.14 \\
0.25\n\end{bmatrix} = \begin{bmatrix}\n0.61 & 0.57 & 0.62 \\
0.14 & 0.14 & 0.14 \\
0.24 & 0.24 & 0.25\n\end{bmatrix}
$$
\n
$$
\begin{bmatrix}\n1.81 \\
0.42 \\
0.73\n\end{bmatrix} / \begin{bmatrix}\n0.61 \\
0.14 \\
0.25\n\end{bmatrix} = \begin{bmatrix}\n2.96 \\
3.06 \\
2.95\n\end{bmatrix}
$$
\n
$$
\lambda \max = \frac{(2.96 + 3.06 + 2.95)}{3} = 2.99
$$
\n
$$
CI = \frac{(\lambda \max - n)}{n - 1} = \frac{(2.99 - 3)}{3 - 1} = 0.00
$$
\n
$$
CR = \frac{CI}{IR} = \frac{0.00}{0.58} = 0.00
$$

Karena CR < 0,100 berarti preferensi responden adalah konsisten

#### **Total Ranking**

Langkah selanjutnya yaitu mencari total rangking untuk masing-masing paket internet dengan cara mengalikan faktor evaluasi masingmasing alternatif dengan faktor bobot

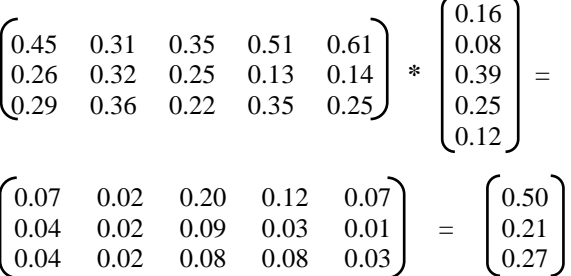

Setelah dilakukan perhitungan maka diperoleh hasil:  $45GB = 50%$ 

Hot Sale  $52GB = 22\%$ 

Happy  $52GB = 28\%$ 

Dari hasil diatas dapat disimpulkan bahwa paket data internet yang banyak dipilih adalah: 45GB, Happy 52GB, Hot Sale 52GB.

# **KESIMPULAN**

Berdasarkan perhitungan *Analytical Hierarchy Process*, menggunakan 5 kriteria (Perpanjangan Otomatis, Harga, Masa Aktif, Kuota, Kecepatan Jaringan) diperoleh 3 peringkat paket data internet dari provider Tri yang sering digunakan, yaitu; 45GB, Hot Sale 52GB, .Happy 52GB

# **REFERENSI**

- Azhar, Z., Handayani Sekolah Tinggi Manajemen Informatika Komputer Royal Jl ProfHMYamin, M., & Abstrak, yahoocoid. (2018). ANALISIS FAKTOR PRIORITAS DALAM PEMILIHAN PERUMAHAN KPR MENGGUNAKAN METODE AHP. *Jurnal Manajemen Informatika Dan Sistem Informasi*, *1*(2), 19–22. https://doi.org/10.36595/MISI.V1I2.38
- Hamdani, A. R., Priatna, A., Pasundan, U., Subang, S., & Id, A. A. (2020). EFEKTIFITAS IMPLEMENTASI PEMBELAJARAN DARING (FULL ONLINE) DIMASA PANDEMI COVID- 19 PADA JENJANG SEKOLAH DASAR DI KABUPATEN SUBANG. *Didaktik : Jurnal Ilmiah PGSD STKIP Subang*, *6*(1), 1–9. https://doi.org/10.36989/DIDAKTIK.V6I1.12  $\Omega$
- Irawan, A., Rohaniah, R., Sulistiani, H., & Priandika, A. T. (2019). Sistem Pendukung Keputusan Untuk Pemilihan Tempat Servis Komputer di Kota Bandar Lampung Menggunakan Metode AHP. *Jurnal Tekno Kompak*, *13*(1), 30–35. https://doi.org/10.33365/JTK.V13I1.267
- Korika, I., Upn Veteran, S., Timur, J., Raya, J., & Madya-Gunung Anyar-Surabaya, R. (2020). IMPLEMENTASI MANAJEMEN PEMBELAJARAN DARING DENGAN PLATFORM WA, CR, M-Z DAN KEPUASAN MAHASISWA. *JAMP : Jurnal Administrasi Dan Manajemen Pendidikan*, *3*(4), 342–351. https://doi.org/10.17977/UM027V3I42020P34 2
- Larasati, A. A., Siwi, A., Utami, F., & Prasetyo<sup>3</sup>, F. (2020). Sistem Pendukung Keputusan Dalam Pemilihan Belanja Online Marketplace Menggunakan Analytic Network Process (ANP). *INFORMATICS FOR EDUCATORS AND PROFESSIONAL : Journal of Informatics*, *4*(2), 133–142. https://doi.org/10.51211/ITBI.V4I2.1310
- Lestari, Y., Fadlil, A., Dahlan Yogyakarta, A., Elektro, T., & Ahmad Dahlan Yogyakarta, U.

(2020). Seleksi Peserta Didik Baru Menggunakan Metode AHP Dan SAW. *J-SAKTI (Jurnal Sains Komputer Dan Informatika)*, *4*(1), 18–28. https://doi.org/10.30645/J-SAKTI.V4I1.183

- Martin, A., Suprapto, B., Widiyastuti, A., Firmansyah Kurniawan, D., Simanjuntak, H., Pringsewu, S., Dian Cipta Cendikia Pringsewu, A., Ahmad Yani, J., & -Pringsewu, S. (2022). PENERAPAN METODE FUZZY AHP (Analytical Hierarchy Process) SEBAGAI SISTEM PENDUKUNG KEPUTUSAN DOSEN TERBAIK (Studi Kasus : STMIK PRINGSEWU). *Jurnal Informasi Dan Komputer*, *10*(1), 194–207. https://doi.org/10.35959/JIK.V10I1.307
- Munawar, Z., Herdiana, Y., Suharya, Y., Indah Putri, N., Informatika, M., Informatika, T., Bandung, I., & Bale Bandung, U. (2021). Pemanfaatan Teknologi Digital Di Masa Pandemi Covid-19. *Tematik : Jurnal Teknologi Informasi Komunikasi (e-Journal)*, *8*(2), 160–175. https://doi.org/10.38204/TEMATIK.V8I2.689
- Safii, M., Zulhamsyah, A., Tunas Bangsa, A., Tunas Bangsa, S., & Jl Jend Sudirman Blok No, P. A. (2018). Sistem Pendukung Keputusan Pemilihan Mekanik Sepeda Motor Yamaha Alfascorfii Dengan Metode Multi Objective Optimization On The Basis Of Ratio Analysis (MOORA). *J-SAKTI (Jurnal Sains Komputer*

*Dan Informatika)*, *2*(2), 162–168. https://doi.org/10.30645/J-SAKTI.V2I2.79

- Stephani Medyati, F., Aritonang, M., & Wira Rizki INTISARI, S. (2019). ANALISIS PEMILIHAN PAKET LAYANAN INTERNET MENGGUNAKAN METODE ANALYTICAL HIERARCHY PROCESS DAN SIMPLE ADDITIVE WEIGHTING. *Bimaster : Buletin Ilmiah Matematika, Statistika Dan Terapannya*, *8*(3), 563–572. https://doi.org/10.26418/BBIMST.V8I3.34112
- Syaputra, R., & Budiman, A. (2021). Pengembangan Sistem Pembelajaran Dalam Jaringan (Studi Kasus: SMAN 1 Gedong Tataan). *Jurnal Teknologi Dan Sistem Informasi*, *2*(3), 89– 101. https://doi.org/10.33365/JTSI.V2I3.878
- Winarso, D., & YAsir, F. (2019). Sistem Pendukung Keputusan Pemilihan Supplier Produk Receiver Parabola dan Kipas Angin Pada Toko Irsan Jaya Rangkuti Menggunakan Metode Analytical Hierarchy Process (AHP). *JURNAL FASILKOM (Teknologi InFormASi Dan ILmu KOMputer)*, *9*(2), 464–475. https://doi.org/10.37859/JF.V9I2.1402
- Yanto, M. (2021). Sistem Penunjang Keputusan Dengan Menggunakan Metode Ahp Dalam Seleksi Produk. *Jurnal Teknologi Dan Sistem Informasi Bisnis - JTEKSIS*, *3*(1), 167–174. https://doi.org/10.47233/JTEKSIS.V3I1.161